The book was found

# **Programming In Visual Basic 2010: The Very Beginner's Guide**

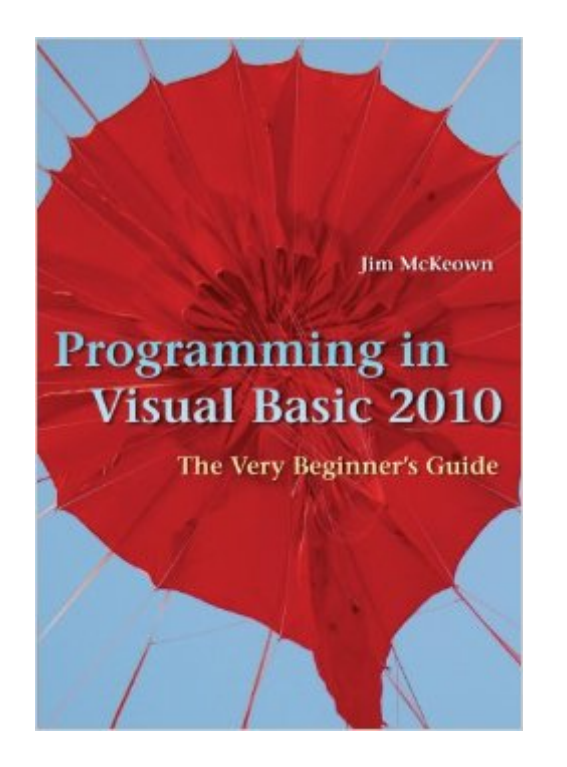

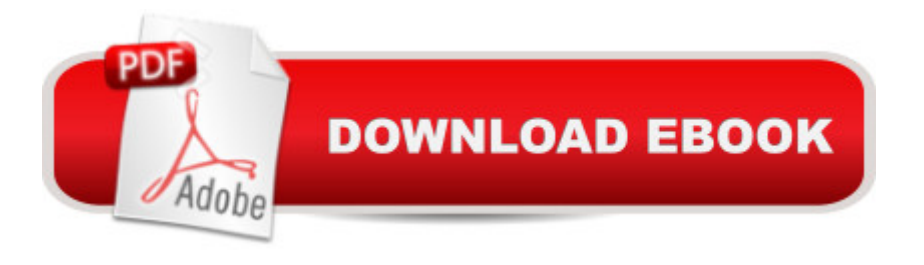

# **Synopsis**

This is an introduction to programming using Microsoft's Visual Basic.NET 2010. It is intended for novice programmers with little or no programming experience or no experience with Visual Basic. The text emphasizes programming logic and good programming techniques with generous explanations of programming concepts written from a non-technical point of view. It stresses input, processing, and output and sequence, selection, and repetition in code development. File I/O and arrays are included. Later chapters introduce objects, event programming, and databases. By taking a slow and steady approach to programming ideas, this book builds new concepts from what the reader has already learned. VB tips and quips inject both humor and insight. The book includes numerous programming examples and exercises, case studies, tutorials, and "fixing a program" sections for an in-depth look at programming problems and tools. Quizzes and review questions throughout each chapter get students to think about the materials and how to use them. Each chapter has a summary and glossary for extra review. The accompanying Web site, www.cambridge.org/us/McKeown, has code downloads, I/O, and database files from small, simple files to large files with thousands of records, flowcharts, deskchecks and audits to aid with program design, coding, and debugging; PowerPoint files for every chapter; and hundreds of ideas for programs and projects.

### **Book Information**

Paperback: 784 pages Publisher: Cambridge University Press; 1 edition (March 29, 2010) Language: English ISBN-10: 0521721113 ISBN-13: 978-0521721110 Product Dimensions: 8.5 x 1.5 x 10 inches Shipping Weight: 3.3 pounds (View shipping rates and policies) Average Customer Review: 4.4 out of 5 stars $\hat{A}$   $\hat{A}$  See all reviews $\hat{A}$  (13 customer reviews) Best Sellers Rank: #578,318 in Books (See Top 100 in Books) #155 in Books > Computers & Technology > Programming > Languages & Tools > Visual Basic #186 in Books > Computers & Technology > Programming > Microsoft Programming > .NET  $#415$  in  $\hat{A}$  Books > Computers & Technology > Programming > Microsoft Programming > C & C++ Windows Programming

## **Customer Reviews**

When I say "simple," I mean I am using this Cambridge University textbook to teach my 12-year-old

how to program in Visual Basic, and she seems to be absorbing it effortlessly. Has quizzes, hands-on work, and exams to test comprehension. I wouldn't hand this to a young child and walk away, of course, but with a little over-the-shoulder guidance, her success underscores how usable this class book is. Highly recommended.

Jim McKeown's Programming in Visual Basic 2010 is both an excellent guide to programming in Basic and a tutorial on the use of the Visual Basic 2010 application. I had my worries that the subtitle "The Very Beginner's Guide" assumed I was a stupid person or would only introduce the most basic material. But this only means that nothing is taken for granted. Being a person with experience programming in multiple languages and systems, but no formal training and no understanding of modern computing concepts (like "objects" and "controls" etc.), this provided solid and thorough guidance that rounded out my understanding of the basics, and gave an excellent presentation of the aspects that were new to me.His writing style is easy-going and humorous, but still clear and concise. The materials in each chapter include a good conceptual introduction, followed by a specific line-by-line walk through code, many example programs that handle specific practical scenarios, a section on problems you can expect and exercise in debugging problems, occasional quizzes, concept review and Summary, a glossary of terms, and a test at the end (with answers in the back of the book). The example programs are all available as functioning VB2010 projects or Demos that can be downloaded from [...] (for Free).To truthfully disclose all of my observations, I am obliged to point out a couple of things. Mr. McKeown recommends a programming style that seems to me to be almost fanatically concerned with organization. He likes all his variables to be named with a three-letter code in lower case that tells the variable type. He likes all input to be complete before doing any processing, and all processing done before any output (and he almost apologizes when one example goes out of that order). He loves Flowcharts. I will certainly agree that disorganized code can breed errors, but I don't believe that you have to be insane about it! Well, I wouldn't say the man is insane, he just likes his way, and he would really like it if you followed his way.Some reviews might mention as a criticism that this book is not comprehensive or encyclopedic, but who likes reading an encyclopedia? (It has as many pages as some "encyclopedic" books about programming in Basic) I got enough understanding from this book that I could now actually use and comprehend some of the more comprehensive resources there are (like the VB2010 "Help" file -- what a name!).I doubt I can now claim to have the skills and understanding of a professional programmer. But I do now possess the knowledge to develop useful applications in Basic. I'm a functional programmer after just a few days with this book! I like

that!

This is a very good book. My reasons for saying this are as follows: 1)the writing style is almost conversational although initially some may find its two wordy. 2) the book teaches how to use flow charts to model code logically 3) its does a nice job of covering debugging for novices ... desk-checks and audits 4) the end of chapter exercises are well thought out and answers are provided at the back of the book.The only thing i did not really like was the occasional grammatical errors and sometimes new ideas were presented a bit vaguely. That said i read up to the 8th chapter and jumped forward to the chapter on objects, supplemented what i was learning with content from the MSDN site and now i have written programs with several hundred lines of code - i know several lines of code does not mean that the code is guaranteed to be efficient or well written (learn about code metrics early). My programs were however, well designed efficient and contain reusable code, in under six months. this book is quite good as a beginner's book. After you get comfortable coding keep visiting the MSDN developer site to see the best way to use data types, method, properties and objects the way they were designed to be used in VB.

This is a user friendly, excellent book for learning the use of Visual Basic. The book is a complete begineers program for learning. The author is concise, understandable, and funny. It makes learning fun. The book offers helpful examples, reviews, and problems for learning. The answers for problems may be found on the author's internet site. Also of importance to the beginner is that each chapter builds on itself, reinforcing the material presented.I strongly recommend this book for the young and old. It is presented in such a manner that it is a teaching aid and should be considered such. This is not a reference book, although it may be used as one. I am hoping the author will write a book at the next level because I plan to purchase it. This is a book which is a joy to learn from.

Most books of this type basically copy the original manual or other tech books. But this one is different. The approach is different and easy to understand. I like the manner the books is written. Its a must for any beginner. I wish he would write another more detail book for more advance students.

It's an excellent book to begginers. Explanations are clear and easy to follow.It's really good for begginers. You travel trough these lessons gradually.

simpler. It is jam packed full of information.

it is great. My daughter is taking the class in college.

#### Download to continue reading...

Programming in Visual Basic 2010: The Very Beginner's Guide My Very First Library: My Very First [Book of Colors, My Very Firs](http://ebookslight.com/en-us/read-book/N7p6G/programming-in-visual-basic-2010-the-very-beginner-s-guide.pdf?r=o%2Fceakk2julQ%2Bb6Ah%2FPZIGIguBnVHEJf1e1nnePLlKa8J%2BiFwxoorqsjIrIYbmox)t Book of Shapes, My Very First Book of Numbers, My Very First Books of Words Programming Distributed Applications with Com and Microsoft Visual Basic 6.0 (Programming/Visual Basic) Programming with Microsoft Visual Basic 2010 (VB.Net Programming) Programming in Visual Basic 2010 An Introduction to Programming Using Visual Basic 2010, 8th Edition Beginning SharePoint 2010 Administration: Microsoft SharePoint Foundation 2010 and Microsoft SharePoint Server 2010 Visual Basic 4 Api How-To: The Definitive Guide to Using the Win32 Api With Visual Basic 4 Visual Basic in easy steps: Covers Visual Basic 2015 Visual Developer VBScript 2 & ActiveX Programming: Master the Art of Creating Interactive Web Pages with Visual Basic Script 2 and ActiveX SharePoint 2010 Development with Visual Studio 2010 (Microsoft Windows Development Series) HTML Beginner's Crash Course: HTML for Beginner's Guide to Learning HTML, HTML & CSS, & Web Design (HTML5, HTML5 and CSS3, HTML Programming, HTML CSS, HTML for Beginners, HTML Programming) Java: The Simple Guide to Learn Java Programming In No Time (Programming,Database, Java for dummies, coding books, java programming) (HTML,Javascript,Programming,Developers,Coding,CSS,PHP) (Volume 2) Introduction to Computer Programming with Visual Basic 6 (Series in Programming and Development) Microsoft Visual Studio 2010: A Beginner's Guide Starting Out With Visual Basic 2010 (5th Edition) Murach's Visual Basic 2010 Advanced Visual Basic 2010 (5th Edition) Microsoft Visual Basic 2010 Step by Step (Step by Step Developer) Visual Basic 2010 Programmer's Reference

Dmca